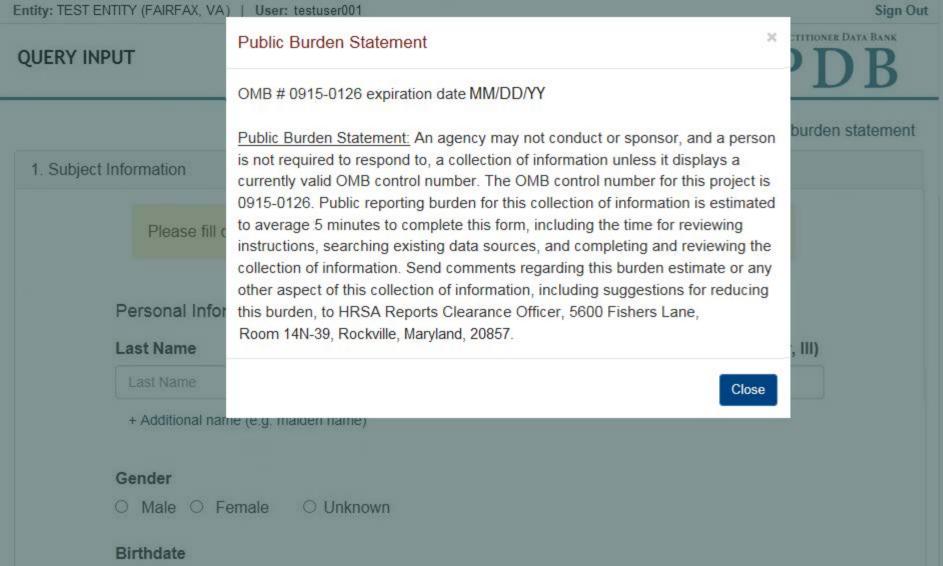

QUERY INPUT

Public burden statement

1. Subject Information

Please fill out as much information as possible to ensure a timely and accurate response.

Middle Name

Middle Name

**First Name** 

First Name

Suffix (Jr, III)

Suffix

Personal Information

+ Additional name (e.g. maiden name)

**Last Name** 

Last Name

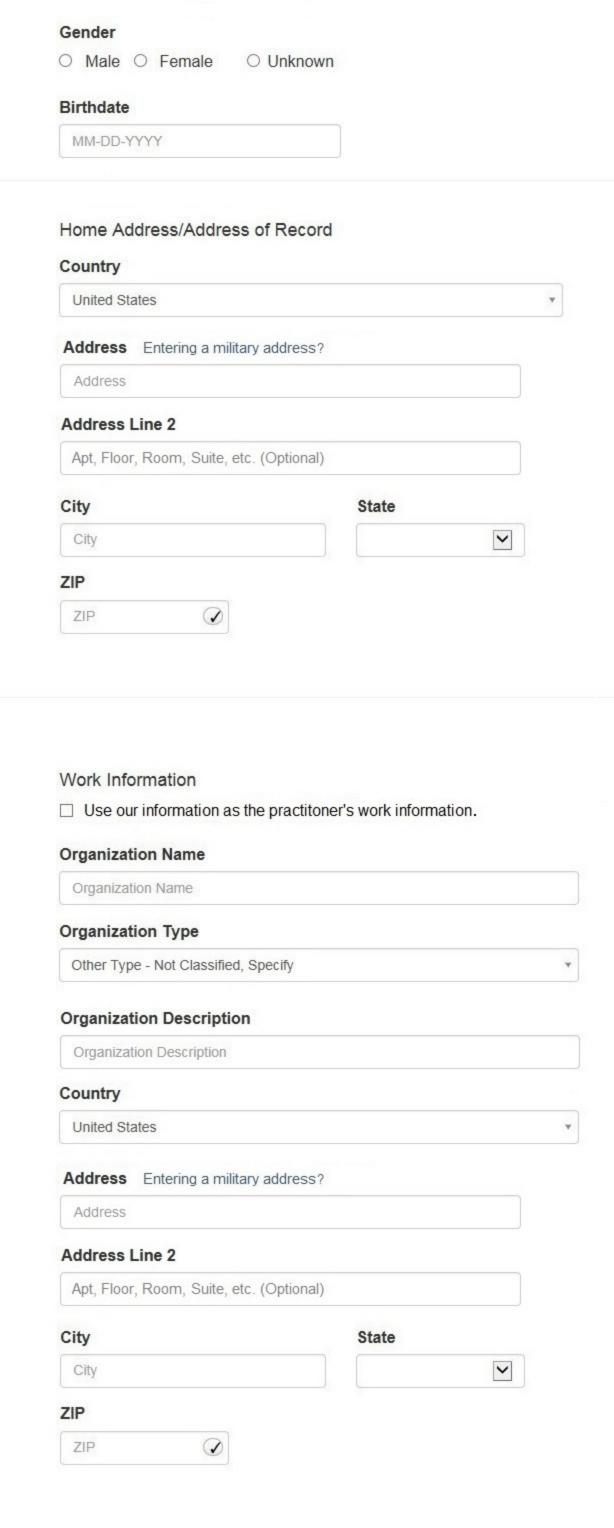

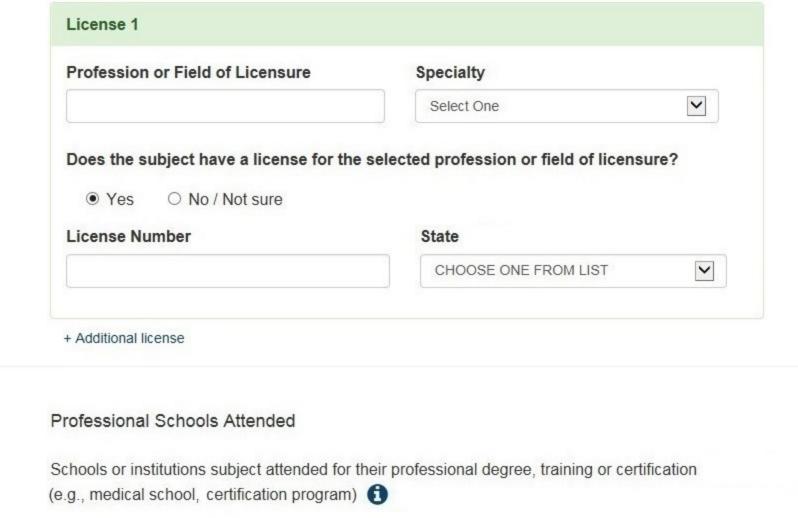

**Completion Year** 

YYYY

Profession and Licensure

Name of School or Institution

+ Additional school or institution

NPI (National Provider Identifier)

DEA (Drug Enforcement Agency) Number

School Name

DEA

FEIN

+ Additional UPIN

+ Additional DEA Number

Identification Numbers

SSN or ITIN (Social Security Number or Individual Taxpayer Identification Number)

SSN or ITIN

+ Additional SSN or ITIN

+ Additional NPI

For the fastest query response, add the practitioner's NPI number if you know it.

☑ Does the subject have an FEIN or UPIN identification number?

+ Additional FEIN

FEIN (Federal Employer Identification Number)

UPIN

UPIN (Unique Physician Identification Numbers)

☐ Add this subject to my subject database

4. Payment

2. Entity Selection

3. Review

5. Certifier Information

Return to Options

Continue to Next Step

## Select an Occupation or Field of Licensure

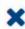

Enter a keyword or phrase to find matching occupations. (Example: "counselor")

Search

## Physician

Physician (MD)

Physician Resident (MD)

Osteopathic Physician (DO)

Osteopathic Physician Resident (DO)

Nurse - Advanced, Registered, Vocational or Practical

Registered Nurse

Nurse Anesthetist

Nurse Midwife

Nurse Practitioner

Licensed Practical or Vocational Nurse

5. Certifier Information

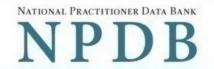

#### Public burden statement

| Subject Information                                         |                     |                 |                  |                   |            | <b>*</b> [ |
|-------------------------------------------------------------|---------------------|-----------------|------------------|-------------------|------------|------------|
| Entity Selection                                            |                     |                 |                  |                   |            |            |
| Select the entities that have author                        | rized you to que    | ry on their beh | alf              |                   |            |            |
| Only entities that have authorized yo processed separately. | our organization to | query are show  | n. Queries for e | ach entity are ch | narged a   | and        |
| ☐ Select All Entities                                       |                     |                 | Find an Entit    | y:                |            |            |
| Name                                                        | Address             |                 | City             |                   | State      |            |
| ☑ TEST ENTITY ONE                                           | 1TEST ST            |                 | CITY             |                   | ST         |            |
| ☐ TEST ENTITY TWO, INC                                      | 2 TEST WAY          |                 | TEST CITY        |                   | ST         |            |
| ☐ TEST ENTITY THREE, LLC                                    | 3 TEST RD           |                 | TEST CITY        |                   | ST         |            |
| ☐ TEST ENTITY FOUR                                          | 5 TEST DR           |                 | TEST CITY        |                   | ST         |            |
| Query 1 subject on behalf of:                               |                     |                 |                  |                   |            |            |
| TEST ENTITY ONE                                             |                     | 1TEST ST.       |                  | CITY              | ST         | ×          |
|                                                             |                     |                 |                  |                   |            |            |
|                                                             |                     |                 |                  | Co                | ontinue to | o Next S   |
| Review                                                      |                     |                 |                  |                   |            |            |

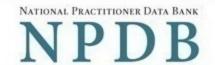

Public burden statement

| 1. | Subj | ect | Information |
|----|------|-----|-------------|
|----|------|-----|-------------|

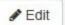

2. Entity Selection

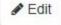

3 Review

## Review your selections to ensure they are correct

Querying 1 practitioner on behalf of:

| Name            | Address    | City | State |
|-----------------|------------|------|-------|
| TEST ENTITY ONE | 1 TEST ST. | CITY | ST    |

#### Practitioner:

| Name       | License                      | SSN/ITIN |
|------------|------------------------------|----------|
| JONES, JOE | Physician (MD) - 111111 (VA) | **5555   |

Only specific entities authorized by law may request the disclosure of information from (i.e., query) or submit reports to the National Practitioner Data Bank (NPDB). Any unauthorized individual or organization that attempts to query or file reports with the NPDB is subject to fine and imprisonment under federal statutes.

Continue to Next Step

- 4. Payment
- 5. Certifier Information

Return to Options

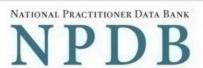

Public burden statement

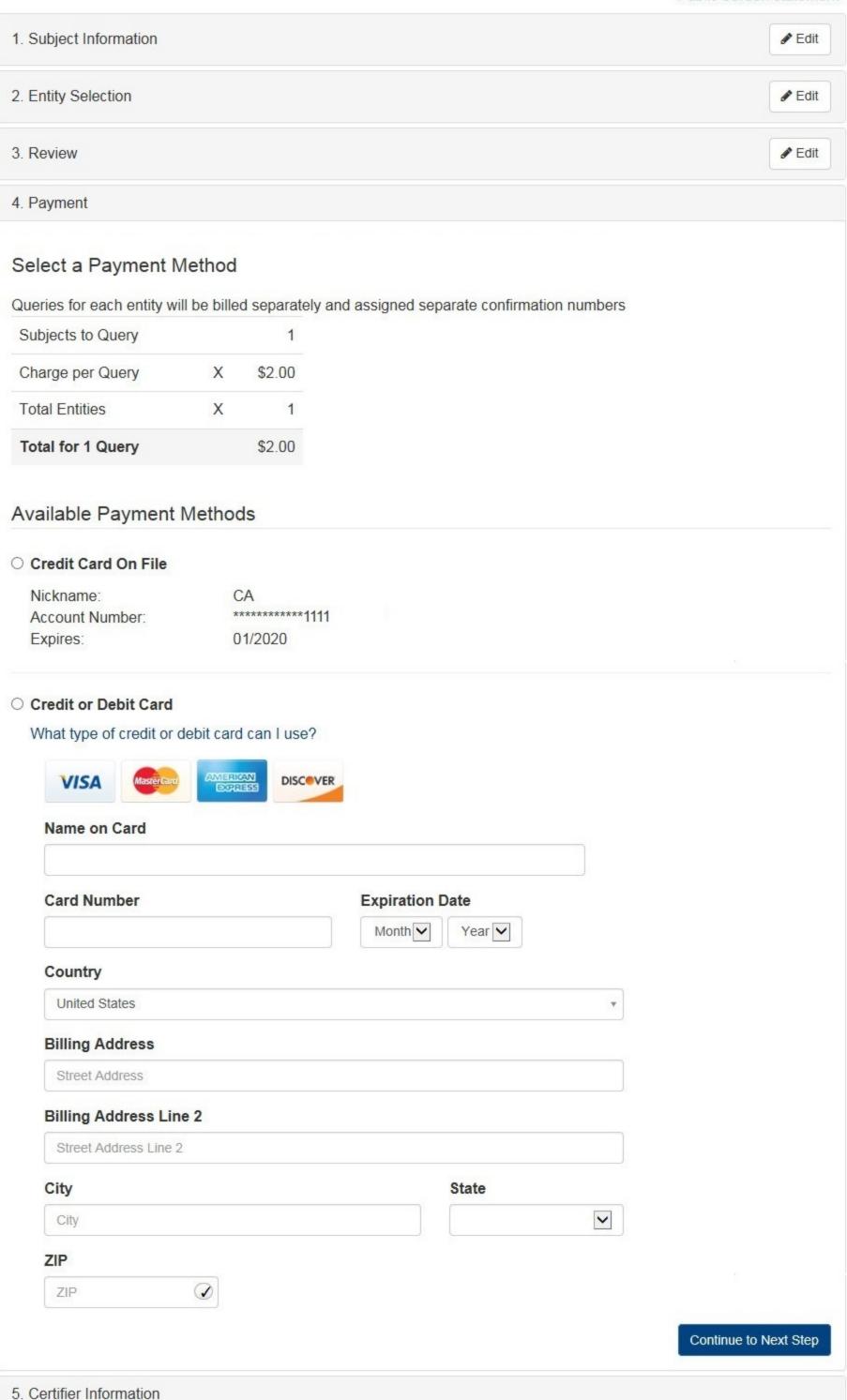

Return to Options

# NATIONAL PRACTITIONER DATA BANK

Public burden statement

| Payment    Payment   Payment                                                                                                    | . Subject Information                                                                                       |                                                                                                    | <b>ቇ</b> Edit                       |
|----------------------------------------------------------------------------------------------------|----------------------------------------------------------------------------------------------------|----------------------------------------------------------------------------------------------------|-------------------------------------|
| Payment  Certifier Information  Please verify your information is correct.  Subject Information  Name Gendor Male Gendor Male Gendor Male Gendor Male Gendor Male Gendor Male Gendor Male Gendor Male Gendor Male Gendor Male Gendor Male Gendor Male Gendor Male Gendor Male Gendor Male Gendor Male Gendor Male Gendor Male Gendor Male Gendor Male Gendor Male Gendor Male Gendor Male Gendor Gendor Male Gendor Male Gendo | . Entity Selection                                                                                          |                                                                                                    | <b> Ø</b> Edit                      |
| Please verify your information    Name: Gender: Male                                                                                                    | . Review                                                                                                    |                                                                                                    | <b> Ø</b> Edit                      |
| Please verify your information    Name   Gender   Male   O1-01-1980                                                                                                    | . Payment                                                                                                   |                                                                                                    | <b>ቇ</b> Edit                       |
| Subject Information    Name: Gender DOB   Maile   01-01-08-08                                                                                                    | 7.7<br>N. V. Ole Station (1990)                                                                             |                                                                                                    |                                     |
| Subject Information    Name: Gender DOB   Maile   01-01-08-08                                                                                                    | Please verify your information is correct                                                                   |                                                                                                    |                                     |
| Name: John Jones Gender: Male DOB: 01-01-1980 Home Address: SSC Cabin Rd Chantilly, VA 20111 None/NA Organization Name. Organization Name. Who Address: Phose Name/NA Organization Type. Work Address: Physician (MD) Specially: General Surgery License Into School/Institution, Year: None/NA DEA: None/NA DEA: None/NA DEA: None/NA DEA: None/NA DEA: None/NA DEA: None/NA DEA: None/NA DEA: None/NA LUPIN: None/NA FEIN: None/NA FEIN: None/NA LUPIN: None/NA DEA: None/NA LUPIN: None/NA DEA: None/NA LUPIN: None/NA DEA: None/NA DEA: None/NA LUPIN: None/NA DEA: None/NA LUPIN: None/NA DEA: None/NA DEA: None/NA LUPIN: None/NA DEA: None/NA LUPIN: None/NA DEA: None/NA LUPIN: None/NA DEA: None/NA LUPIN: None/NA DEA: None/NA LUPIN: None/NA DEA: None/NA LUPIN: None/NA DEA: None/NA LUPIN: None/NA DEA: None/NA LUPIN: None/NA DEA: None/NA LUPIN: None/NA DEA: None/NA LUPIN: None/NA DEA: None/NA DEA: |                                                                                                    |                                                                                                    |                                     |
| Gender: Male DOB OBD 1-1-1-1960 Home Address: Set Cabin Rd Chantilly, VA 20111 Organization Name: None/NA Organization Type: None/NA Organization Type: Work Address: Physician (MD) General Surgery License Info: 111111 (VA) School/Institution, Year: Sessions Set Set Set Sessions Ner: None/NA DEA: None/NA DEA: None/NA DEA: None/NA LIPIN: None/NA DEA: None/NA DEA: None/ | oubject mornation                                                                                           |                                                                                                    |                                     |
| DOB. 01-01-1880 65C abin Rd Chantilly, VA 20111 Organization Name: None/NA Work Address: Profession/Field of Licensure: Specially License Info: School/Institution, Year: SNITTIN: NP! None/NA None/NA None/NA SSNITTIN: NP! None/NA DEA. None/NA LUPIN None/NA LUPIN None/NA Payment Information  Total for 1 Query: Payment Method: Nickname: Account Number: Account Number |                                                                                                    |                                                                                                    |                                     |
| Home Address: 555 Cabin Rd Chantilly, VA 20111  Organization Name: Organization Type: None/NA Organization Type: None/NA Organization Type: Work Address: Physician (MD)  Profession/Field of Licensure Physician (MD)  Profession/Field of Licensure Physician (MD)  Profession/Field of Licensure Physician (MD)  School/institution, Year: Physician (MD)  School/institution, Year: None/NA SSN/ITIN: 55555555  NPT: None/NA FEIN: None/NA FEIN: |                                                                                                    |                                                                                                    |                                     |
| Chantilly, VA 20111  Organization Name: Organization Type: Work Address: None/NA None/NA None/NA None/NA None/NA None/NA ProfessionField of Linensure: Specially: License Info: School/institution, Year: None/NA SSNITIN: SSNITIN: SSNITIN: SSNITIN: None/NA DEA: None/NA DEA: None/N |                                                                                                    |                                                                                                    |                                     |
| Organization Type: None/NA Work Address: None/NA Profession/Field of Licensure: Physician (MD) Specialty: General Surgery License Info: 111111 (VA) School/Institution, Year: None/NA SSNITTIN: 55555555 NPI: None/NA DEA: None/NA FEIN: None/NA FEIN: None/NA UPIN: None/NA UPIN: None/NA Payment Information  Total for 1 Query: \$2.00 Payment Method: Credit Card On File Nickname: CA Account Number: —1111 Expires: 04/2020  Federal regulations restrict the use of information obtained from the NPDB to specified uses. Disclosure or use of such information for any other purpose is subject to a fine or imprisonment under federal statutes. Select the purpose of this query and submit your request for disclosure to the NPDB. Your payment is processed when you select Submit to the NPDB.  Query Purpose: Choose a query purpose from the list  Customer Use is an optional field that allows to create an internal identification for this transaction. Your customer use number is only available on your organization's query response.  Customer Use  Certification  Icertify that I am authorized to submit this transaction and that all information is true and correct to the best of my knowle Your Name  TEST USER  Title  ADMIN  Phone Extension (optional) Ext.  WARNING: Any person who knowingly makes a false statement or misrepresentation to the National Practitioner Data Bank                                                                                                    |                                                                                                    |                                                                                                    |                                     |
| Work Address: NoneNA Profession/Field of Licensure: Physician (MD) Spocially General Surgery License Info: 111111 (VA) School/Institution, Year: NoneNA SSN/ITIN: 655555555 NPI: NoneNA ERIN: NoneNA FEIN: NoneNA FEI | Organization Name:                                                                                          | None/NA                                                                                                    |                                     |
| Profession/Field of Licensure: Physician (MD) Specialty: General Surgery License Info: 111111 (VA) School/Institution, Year: Mone/NA SSN/TIN: S65656555 NPI: Mone/NA DEA: None/NA FEIN: None/NA FEIN: None/NA UPIN: None/NA UPIN: None/NA Payment Information  Payment Information  Total for 1 Query: \$2.00 Payment Method: Credit Card On File Nickname: CA Account Number: —1111 Expires: 04/2020  Federal regulations restrict the use of information obtained from the NPDB to specified uses. Disclosure or use of such information for any other purpose is subject to a fine or imprisonment under federal statutes.  Select the purpose of this query and submit your request for disclosure to the NPDB. Your payment is processed when you select Submit to the NPDB.  Query Purpose: Choose a query purpose from the list  Customer Use is an optional field that allows to create an internal identification for this transaction. Your customer use number is only available on your organization's query response.  Customer Use  Certification  Lectify that I am authorized to submit this transaction and that all information is true and correct to the best of my knowle Your Name  TEST USER  Title  ADMIN  Phone Extension (optional) Ext.  WARNING: Any person who knowingly makes a false statement or misrepresentation to the National Practitioner Data Bank                                                                                                    | _                                                                                                    |                                                                                                    |                                     |
| Specially: General Surgery License Info: 11111 (WA) School/Institution, Year: Mone/NA SSNITIN: 555555555 NPI: NOne/NA DEA: None/NA DEA: None/NA DEA: None/NA UPIN: None/NA  Payment Information  Total for 1 Query: \$2.00 Payment Method: Credit Card On File Nickname: CA Account Number: CA Account Number: CA Account Number: Was an optional field that allows to create an internal identification for this transaction. Your customer use number is only available on your organization's query response.  Customer Use is an optional field that allows to create an internal identification for this transaction. Your customer use number is only available on your organization's query response.  Customer Use  Certification  I certify that I am authorized to submit this transaction and that all information is true and correct to the best of my knowle Your Name TEST USER Title  ADMN  Phone Extension (optional)  Ext.  WARNING: Any person who knowingly makes a false statement or misrepresentation to the National Practitioner Data Bank  WARNING: Any person who knowingly makes a false statement or misrepresentation to the National Practitioner Data Bank                                                                                                    |                                                                                                    |                                                                                                    |                                     |
| License Info: 111111 (VA) School/Institution, Year: None/NA SSNITIN: 65556555 NPI: None/NA DEA: None/NA DEA: None/NA UPIN: None/NA UPIN: None/NA UPIN: None/NA UPIN: None/NA  Payment Information  Total for 1 Query: \$2.00 Payment Method: Credit Card On File Nickname: CA Account Number: Expires: 04/2020  Federal regulations restrict the use of information obtained from the NPDB to specified uses. Disclosure or use of such information for any other purpose is subject to a fine or imprisonment under federal statutes.  Select the purpose of this query and submit your request for disclosure to the NPDB. Your payment is processed when you select Submit to the NPDB.  Query Purpose:  Choose a query purpose from the list  Customer Use is an optional field that allows to create an internal identification for this transaction. Your customer use number is only available on your organization's query response.  Customer Use  Certification  Icertify that I am authorized to submit this transaction and that all information is true and correct to the best of my knowle Your Name  TEST USER  Title  ADMIN  Phone Extension (optional)  Ext.  WARNING: Any person who knowingly makes a false statement or misrepresentation to the National Practitioner Data Bank                                                                                                    |                                                                                                    |                                                                                                    |                                     |
| School/Institution, Year: None/NA SN/ITIN: S5555555 NPI: None/NA DEA: None/NA DEA: None/NA UPIN: None/NA UPIN: None/NA UPIN: None/NA  Payment Information  Total for 1 Query: Payment Method: Credit Card On File Nickname: CA Account Number: CA Account Number: CA Account Number: Expires: Upin: 1111 Qui/2020  Federal regulations restrict the use of information obtained from the NPDB to specified uses. Disclosure or use of such information for any other purpose is subject to a fine or imprisonment under federal statutes.  Select the purpose of this query and submit your request for disclosure to the NPDB. Your payment is processed when you select Submit to the NPDB.  Query Purpose: Choose a query purpose from the list  Customer Use is an optional field that allows to create an internal identification for this transaction. Your customer use number is only available on your organization's query response.  Customer Use  Certification  I certify that I am authorized to submit this transaction and that all information is true and correct to the best of my knowle Your Name  TEST USER  Title  ADMIN  Phone Extension (optional)  Ext.  WARNING: Any person who knowingly makes a false statement or misrepresentation to the National Practitioner Data Bank                                                                                                    |                                                                                                    | The second of the second of th |                                     |
| SSN/ITIN 565656565 NPI: None/NA DEA: None/NA DEA: None/NA DEA: None/NA FEIN: None/NA FEIN: None/NA FEIN: None/NA FEIN: None/NA DEA: None/NA DEA: None/NA DEA: None/NA  Payment Information  Total for 1 Query: \$2.00 Payment Method: Credit Card On File Nickname: CA Account Number: —1111 Expires: 04/2020  Federal regulations restrict the use of information obtained from the NPDB to specified uses. Disclosure or use of such information for any other purpose is subject to a fine or imprisonment under federal statutes.  Select the purpose of this query and submit your request for disclosure to the NPDB. Your payment is processed when you select Submit to the NPDB.  Query Purpose: Choose a query purpose from the list  Customer Use is an optional field that allows to create an internal identification for this transaction. Your customer use number is only available on your organization's query response.  Customer Use  Certification  I certify that I am authorized to submit this transaction and that all information is true and correct to the best of my knowle Your Name  TEST USER  Title  ADMIN  Phone Extension (optional)  Dext.  WARNING:  Any person who knowingly makes a false statement or misrepresentation to the National Practitioner Data Bank                                                                                                    |                                                                                                    |                                                                                                    |                                     |
| Payment Information  Total for 1 Query: \$2.00 Payment Method: Credit Card On File Nickname: Account Number: 1111 Expires: 04/2020  Federal regulations restrict the use of information obtained from the NPDB to specified uses. Disclosure or use of such information for any other purpose is subject to a fine or imprisonment under federal statutes.  Select the purpose of this query and submit your request for disclosure to the NPDB. Your payment is processed when you select Submit to the NPDB.  Query Purpose:  Choose a query purpose from the list  Customer Use is an optional field that allows to create an internal identification for this transaction. Your customer use number is only available on your organization's query response.  Customer Use  Certification  Icertify that I am authorized to submit this transaction and that all information is true and correct to the best of my knowle Your Name  TEST USER  Title  ADMIN  Phone  Extension (optional)  Ext.  WARNING:  Any person who knowingly makes a false statement or misrepresentation to the National Practitioner Data Bank                                                                                                    |                                                                                                    | 55555555                                                                                                    |                                     |
| Payment Information  Total for 1 Query: \$2.00 Payment Method: Credit Card On File Nickname: CA Account Number: Expires: 04/2020  Federal regulations restrict the use of information obtained from the NPDB to specified uses. Disclosure or use of such information for any other purpose is subject to a fine or imprisonment under federal statutes.  Select the purpose of this query and submit your request for disclosure to the NPDB. Your payment is processed when you select Submit to the NPDB.  Query Purpose:  Choose a query purpose from the list  Customer Use is an optional field that allows to create an internal identification for this transaction. Your customer use number is only available on your organization's query response.  Customer Use  Certification  I certify that I am authorized to submit this transaction and that all information is true and correct to the best of my knowle Your Name  TEST USER  Title  ADMIN  Phone Extension (optional)  Ext.  WARNING:  Any person who knowingly makes a false statement or misrepresentation to the National Practitioner Data Bank                                                                                                    | NPI:                                                                                                    | None/NA                                                                                                    |                                     |
| Payment Information  Total for 1 Query: \$2.00 Payment Method: Credit Card On File Nickname: Account Number: ————————————————————————————————————                                                                                                    |                                                                                                    |                                                                                                    |                                     |
| Total for 1 Query: \$2.00 Payment Method: Credit Card On File Nickname: CA Account Number: U1111 Expires: 04/2020  Federal regulations restrict the use of information obtained from the NPDB to specified uses. Disclosure or use of such information for any other purpose is subject to a fine or imprisonment under federal statutes.  Select the purpose of this query and submit your request for disclosure to the NPDB. Your payment is processed when you select Submit to the NPDB.  Query Purpose: Choose a query purpose from the list  Customer Use is an optional field that allows to create an internal identification for this transaction. Your customer use number is only available on your organization's query response.  Customer Use  Certification  I certify that I am authorized to submit this transaction and that all information is true and correct to the best of my knowle Your Name  TEST USER  Title  ADMIN  Phone  Extension (optional)  Ext  WARNING:  Any person who knowingly makes a false statement or misrepresentation to the National Practitioner Data Bank                                                                                                    |                                                                                                    |                                                                                                    |                                     |
| Payment Method: Nickname: CA Account Number: Expires: 04/2020  Federal regulations restrict the use of information obtained from the NPDB to specified uses. Disclosure or use of such information for any other purpose is subject to a fine or imprisonment under federal statutes.  Select the purpose of this query and submit your request for disclosure to the NPDB. Your payment is processed when you select Submit to the NPDB.  Query Purpose:  Choose a query purpose from the list  Customer Use is an optional field that allows to create an internal identification for this transaction. Your customer use number is only available on your organization's query response.  Customer Use  Certification  I certify that I am authorized to submit this transaction and that all information is true and correct to the best of my knowle Your Name  TEST USER  Title  ADMIN  Phone  Extension (optional)  Ext.  WARNING:  Any person who knowingly makes a false statement or misrepresentation to the National Practitioner Data Bank                                                                                                    | Payment Information                                                                                         |                                                                                                    |                                     |
| Payment Method: Nickname: CA Account Number: Expires: 04/2020  Federal regulations restrict the use of information obtained from the NPDB to specified uses. Disclosure or use of such information for any other purpose is subject to a fine or imprisonment under federal statutes.  Select the purpose of this query and submit your request for disclosure to the NPDB. Your payment is processed when you select Submit to the NPDB.  Query Purpose:  Choose a query purpose from the list  Customer Use is an optional field that allows to create an internal identification for this transaction. Your customer use number is only available on your organization's query response.  Customer Use  Certification  I certify that I am authorized to submit this transaction and that all information is true and correct to the best of my knowle Your Name  TEST USER  Titte  ADMIN  Phone  Extension (optional)  Ext.  WARNING:  Any person who knowingly makes a false statement or misrepresentation to the National Practitioner Data Bank                                                                                                    |                                                                                                    |                                                                                                    |                                     |
| Nickname: Account Number: Expires: 04/2020  Federal regulations restrict the use of information obtained from the NPDB to specified uses. Disclosure or use of such information for any other purpose is subject to a fine or imprisonment under federal statutes.  Select the purpose of this query and submit your request for disclosure to the NPDB. Your payment is processed when you select Submit to the NPDB.  Query Purpose:  Choose a query purpose from the list  Customer Use is an optional field that allows to create an internal identification for this transaction. Your customer use number is only available on your organization's query response.  Customer Use  Certification  I certify that I am authorized to submit this transaction and that all information is true and correct to the best of my knowle Your Name  TEST USER  Title  ADMIN  Phone  Extension (optional)  Ext.  WARNING:  Any person who knowingly makes a false statement or misrepresentation to the National Practitioner Data Bank                                                                                                    |                                                                                                    |                                                                                                    |                                     |
| Federal regulations restrict the use of information obtained from the NPDB to specified uses. Disclosure or use of such information for any other purpose is subject to a fine or imprisonment under federal statutes.  Select the purpose of this query and submit your request for disclosure to the NPDB. Your payment is processed when you select Submit to the NPDB.  Query Purpose:  Choose a query purpose from the list  Customer Use is an optional field that allows to create an internal identification for this transaction. Your customer use number is only available on your organization's query response.  Customer Use  Certification  I certify that I am authorized to submit this transaction and that all information is true and correct to the best of my knowle Your Name  TEST USER  Title  ADMIN  Phone  Extension (optional)  Ext.  WARNING:  Any person who knowingly makes a false statement or misrepresentation to the National Practitioner Data Bank                                                                                                    |                                                                                                    |                                                                                                    |                                     |
| Federal regulations restrict the use of information obtained from the NPDB to specified uses. Disclosure or use of such information for any other purpose is subject to a fine or imprisonment under federal statutes.  Select the purpose of this query and submit your request for disclosure to the NPDB. Your payment is processed when you select <b>Submit to the NPDB</b> .  Query Purpose:  Choose a query purpose from the list  Customer Use is an optional field that allows to create an internal identification for this transaction. Your customer use number is only available on your organization's query response.  Customer Use  Certification  I certify that I am authorized to submit this transaction and that all information is true and correct to the best of my knowled Your Name  TEST USER  Title  ADMIN  Phone  Extension (optional)  Ext.  WARNING:  Any person who knowingly makes a false statement or misrepresentation to the National Practitioner Data Bank                                                                                                    |                                                                                                    |                                                                                                    |                                     |
| of such information for any other purpose is subject to a fine or imprisonment under federal statutes.  Select the purpose of this query and submit your request for disclosure to the NPDB. Your payment is processed when you select Submit to the NPDB.  Query Purpose:  Choose a query purpose from the list  Customer Use is an optional field that allows to create an internal identification for this transaction. Your customer use number is only available on your organization's query response.  Customer Use  Certification  I certify that I am authorized to submit this transaction and that all information is true and correct to the best of my knowled Your Name  TEST USER  Title  ADMIN  Phone  Extension (optional)  [Ext.]  WARNING:  Any person who knowingly makes a false statement or misrepresentation to the National Practitioner Data Bank                                                                                                    |                                                                                                    |                                                                                                    |                                     |
| Customer Use is an optional field that allows to create an internal identification for this transaction. Your customer use number is only available on your organization's query response.  Customer Use  Certification  I certify that I am authorized to submit this transaction and that all information is true and correct to the best of my knowle Your Name  TEST USER  Title  ADMIN  Phone  Extension (optional)  0005551111  Ext.  WARNING:  Any person who knowingly makes a false statement or misrepresentation to the National Practitioner Data Bank                                                                                                    | Select the purpose of this query and submit processed when you select <b>Submit to the N</b> Query Purpose: | your request for disclosure to the NPE                                                                                                    | DB. Your payment is                 |
| Customer Use  Certification  I certify that I am authorized to submit this transaction and that all information is true and correct to the best of my knowle  Your Name  TEST USER  Title  ADMIN  Phone  Extension (optional)  0005551111  Ext.  WARNING:  Any person who knowingly makes a false statement or misrepresentation to the National Practitioner Data Bank                                                                                                    | Choose a query purpose from the list                                                                        |                                                                                                    |                                     |
| Certify that I am authorized to submit this transaction and that all information is true and correct to the best of my knowle  Your Name  TEST USER  Title  ADMIN  Phone  Extension (optional)  Ext.  WARNING:  Any person who knowingly makes a false statement or misrepresentation to the National Practitioner Data Bank                                                                                                    | use number is only available on your org                                                                    |                                                                                                    | ansaction. Your customer            |
| Your Name  TEST USER  Title  ADMIN  Phone  Extension (optional)  0005551111  Ext.  WARNING:  Any person who knowingly makes a false statement or misrepresentation to the National Practitioner Data Bank                                                                                                    |                                                                                                    |                                                                                                    |                                     |
| Title  ADMIN  Phone  Extension (optional)  0005551111  Ext.  WARNING:  Any person who knowingly makes a false statement or misrepresentation to the National Practitioner Data Bank                                                                                                    |                                                                                                    | ction and that all information is true and                                                                                                    | correct to the best of my knowledge |
| Title  ADMIN  Phone Extension (optional)  0005551111 Ext.  WARNING:  Any person who knowingly makes a false statement or misrepresentation to the National Practitioner Data Bank                                                                                                    | (managama)                                                                                                  |                                                                                                    |                                     |
| Phone Extension (optional)  0005551111 Ext.  WARNING: Any person who knowingly makes a false statement or misrepresentation to the National Practitioner Data Bank                                                                                                    | TEST USER                                                                                                   |                                                                                                    |                                     |
| Phone Extension (optional)  0005551111 Ext.  WARNING:  Any person who knowingly makes a false statement or misrepresentation to the National Practitioner Data Bank                                                                                                    | Title                                                                                                    |                                                                                                    |                                     |
| Phone Extension (optional)  0005551111 Ext.  WARNING:  Any person who knowingly makes a false statement or misrepresentation to the National Practitioner Data Bank                                                                                                    | ADMIN                                                                                                    |                                                                                                    |                                     |
| WARNING: Any person who knowingly makes a false statement or misrepresentation to the National Practitioner Data Bank                                                                                                    |                                                                                                    |                                                                                                    |                                     |
| WARNING: Any person who knowingly makes a false statement or misrepresentation to the National Practitioner Data Bank                                                                                                    | Phone                                                                                                    | Extension (optional)                                                                                                    |                                     |
| Any person who knowingly makes a false statement or misrepresentation to the National Practitioner Data Bank                                                                                                    | 0005551111                                                                                                  | Ext.                                                                                                    |                                     |
| Any person who knowingly makes a false statement or misrepresentation to the National Practitioner Data Bank                                                                                                    |                                                                                                    |                                                                                                    |                                     |
|                                                                                                    |                                                                                                    |                                                                                                    | and Destination D. ( D. )           |
| (NPDB) is subject to a fine and imprisonment under federal statute.                                                                                                    |                                                                                                    |                                                                                                    | unai Practitioner Data Bank         |
|                                                                                                    |                                                                                                    |                                                                                                    | Submit to the NPDI                  |

## **Non-visible Questions**

| Label                       | PDF Name<br>(step)                         | Location                                         | Response<br>Input<br>Item | Visibility<br>Trigger                                                                                                  | Other                                                                                                    |
|-----------------------------|--------------------------------------------|--------------------------------------------------|---------------------------|----------------------------------------------------------------------------------------------------|----------------------------------------------------------------------------------------------------|
| Organization<br>Description | One Time<br>Query for an<br>Individual (1) | Below<br>Organization<br>Type                    | Text Entry                | The field is displayed if the user selects an organization type that requires a description.                           |                                                                                                    |
| Name of<br>Occupation       | One Time<br>Query for an<br>Individual (1) | Beside<br>Profession or<br>Field of<br>Licensure | Text entry                | The field is displayed if the user selects a profession or field of licensure that requires a description.             | "Specialty" is displayed in place of "Name of Occupation" if the selected profession or field of licensure requires specialty information.               |
| Specialty                   | One Time<br>Query for an<br>Individual (1) | Beside<br>Profession or<br>Field of<br>Licensure | Drop List                 | The field is displayed if the user selects a profession or field of licensure that requires information for specialty. | "Name of Occupation" is displayed in place of "Specialty" if the selected profession or field of licensure does not require information for a specialty. |

| FEIN (Federal<br>Employer<br>Identification<br>Number)  | One Time<br>Query for an<br>Individual (1) | Below<br>checkbox<br>"Does the<br>subject have<br>an FEIN, or<br>UPIN<br>identification<br>number?" | Text Entry     | The field is displayed if the user selects the checkbox for "Does the subject have an FEIN, or UPIN identification number?"       | Selecting the checkbox displays FEIN and UPIN text entry fields.   |
|---------------------------------------------------------|--------------------------------------------|----------------------------------------------------------------------------------------------------|----------------|----------------------------------------------------------------------------------------------------|--------------------------------------------------------------------|
| UPIN (Unique<br>Physician<br>Identification<br>Numbers) | One Time<br>Query for an<br>Individual (1) | Below FEIN<br>text entry                                                                            | Text Entry     | The field is displayed if the user selects the checkbox for "Does the subject have an FEIN, or UPIN identification number?"       | Selecting the checkbox displays FEIN and UPIN text entry fields.   |
| Entity<br>Selection                                     | One Time<br>Query for an<br>Individual (2) | After step 1<br>Subject<br>Information                                                              | Check<br>boxes | The Entity Selection section is only displayed if the user is authorized to act as an agent to query on behalf of other entities. | All entities are listed for which the user is authorized to query. |

## **State Changes**

| Label                         | PDF Name                               | Item Type | Trigger                                                                        |
|-------------------------------|----------------------------------------|-----------|--------------------------------------------------------------------------------|
| Public<br>Burden<br>Statement | One Time<br>Query for an<br>Individual | Modal     | When the user selects the Public Burden Statement link the modal is displayed. |

| Select a<br>Profession or<br>Field of<br>Licensure | One Time<br>Query for an<br>Individual | Modal      | When the user sets focus on the Profession or Field of Licensure text entry, the modal to select a profession is displayed and focus is set on the Search text entry. The user can enter text in the Search text box to find a specific profession or select a profession from the list without searching. The modal is hidden once the user selects a profession from the list. The user's selection populates the Profession or Field of Licensure text entry. |
|----------------------------------------------------|----------------------------------------|------------|----------------------------------------------------------------------------------------------------|
| Name of<br>Occupation                              | One Time<br>Query for an<br>Individual | Text Entry | The field is disabled if the user does not select a profession or field of licensure requiring a description.                                                                                                    |
| License<br>Number                                  | One Time<br>Query for an<br>Individual | Text Entry | The field is disabled if the user selects the "No/ Not sure" option for "Does the subject have a license for your selected profession or field of licensure?"                                                                                                    |